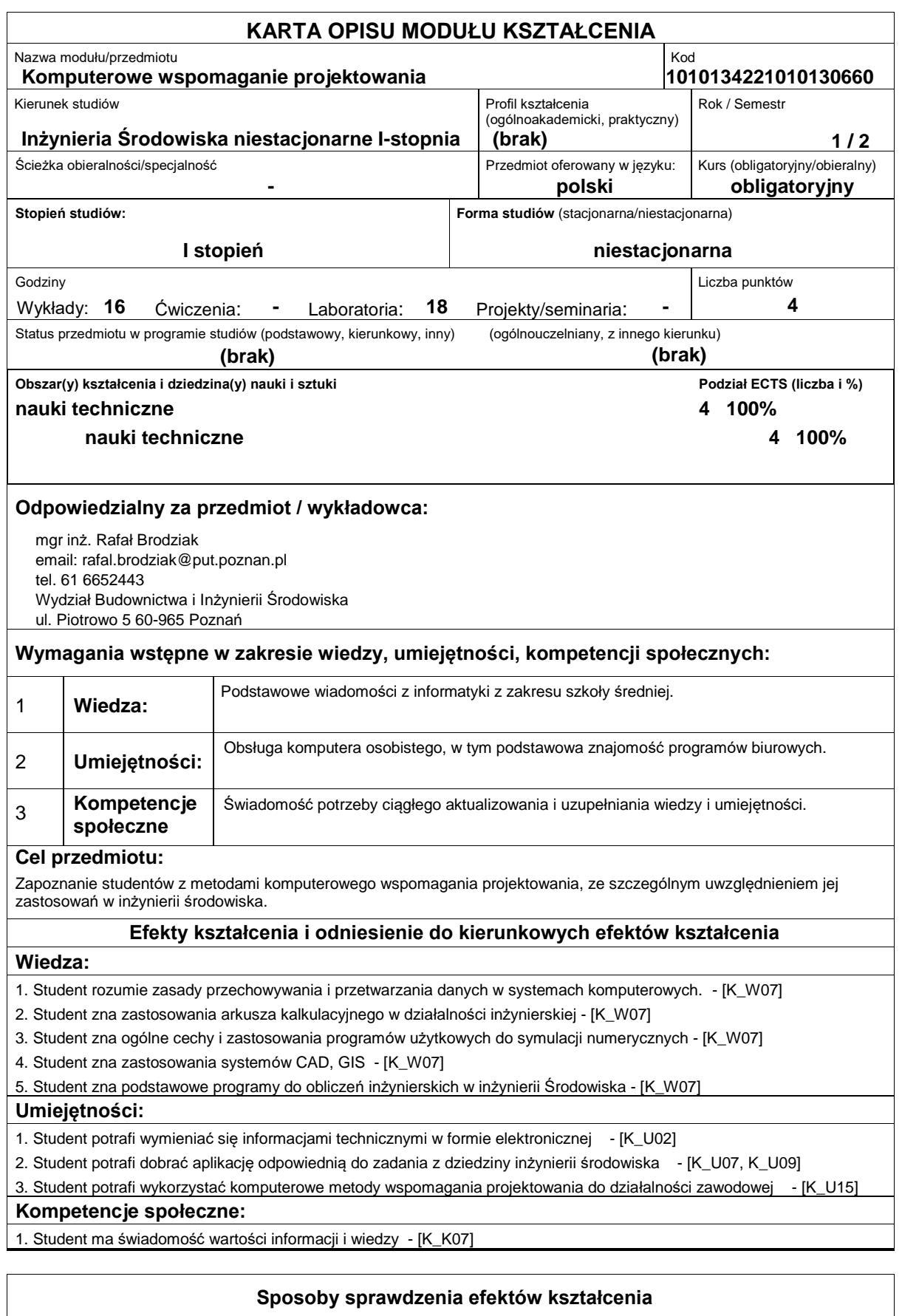

Podstawowy sposób sprawdzania efektów kształcenia: w ramach wykładu sprawdzian pisemny - test wielokrotnego wyboru przeprowadzany na ostatnich zajęciach. W ramach ćwiczeń laboratoryjnych kolokwium na ostatnich zajęciach.

## **Treści programowe** Podstawowe informacje na temat wykorzystania metod komputerowych w projektowaniu: ? klasy systemów komputerowych, ? modelowanie i wykonywanie obliczeń (wprowadzenie do modelowania i symulacji), ? przechowywanie informacji (wprowadzenie do systemów baz danych), ? wspomaganie podejmowanych decyzji ( Systemy Wspomagania Decyzji), ? badanie i ocena rozwiązań projektowych (Systemy CAD, GIS), ? tworzenie dokumentacii technicznei. Zajęcia laboratoryjne obejmują przede wszystkim praktyczne zastosowanie arkuszy kalkulacyjnych, programów do obliczeń inżynierskich. **Literatura podstawowa:** 1. 1. Kwiatkowska Anna M., Systemy wspomagania decyzji. Jak korzystać z wiedzy i informacji, Wydawnictwo Naukowe PWN, 2007 2. 2. Longley Paul A., Goodchild Michael F., Maguire David J., Rhind D. Gis teoria i praktyka. Wydawnictwo Naukowe PWN, 2006 3. Gutenbaum J.: Modelowanie matematyczne systemów. Akademicka Oficyna Wydawnicza EXIT,2003 4. Paul Beynon-Davies, Systemy Baz Danych, Wydawnictwa Naukowo-Techniczne, 2000 **Literatura uzupełniająca: Bilans nakładu pracy przeciętnego studenta Czynność Czas (godz.)** 1. Udział w wykładach 2. Udział w zajęciach laboratoryjnych 3. Przygotowanie do ćwiczeń laboratoryjnych 4. Przygotowanie się do zaliczenia końcowego oraz zaliczenie 15 30 10 5 **Obciążenie pracą studenta**

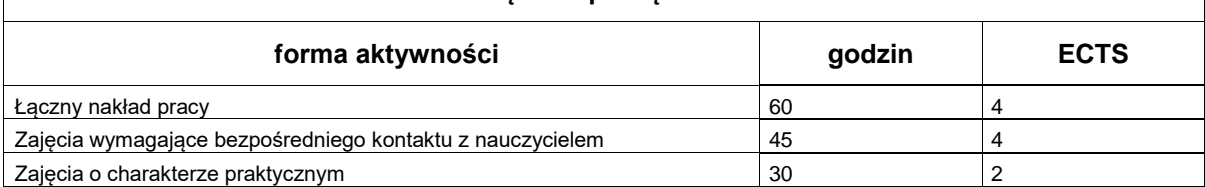